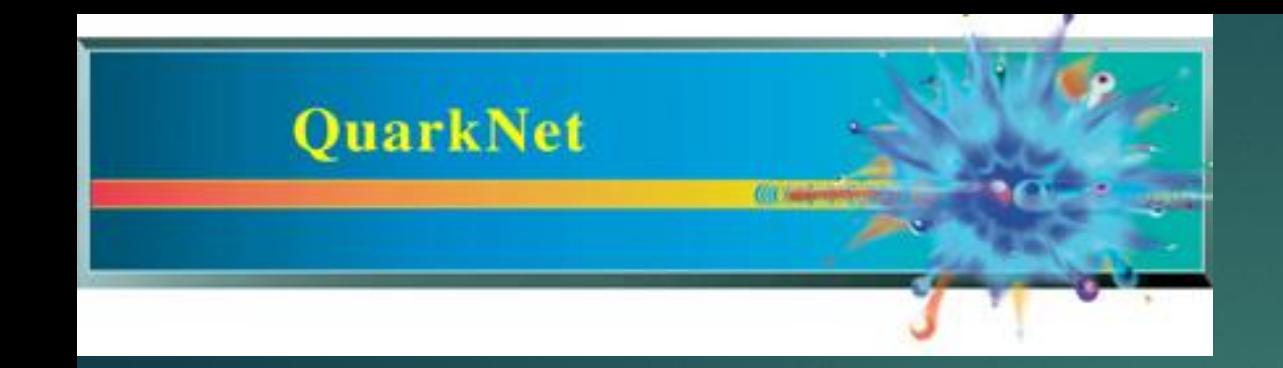

# CRMD Counting Studies Without eLab

NATHAN UNTERMAN UNIVERSITY OF NEW MEXICO JULY 2022

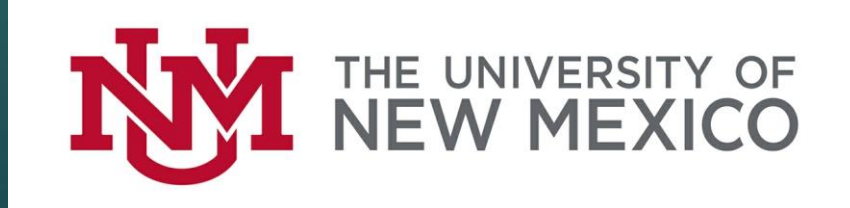

### Stopwatch and DAQ Counter

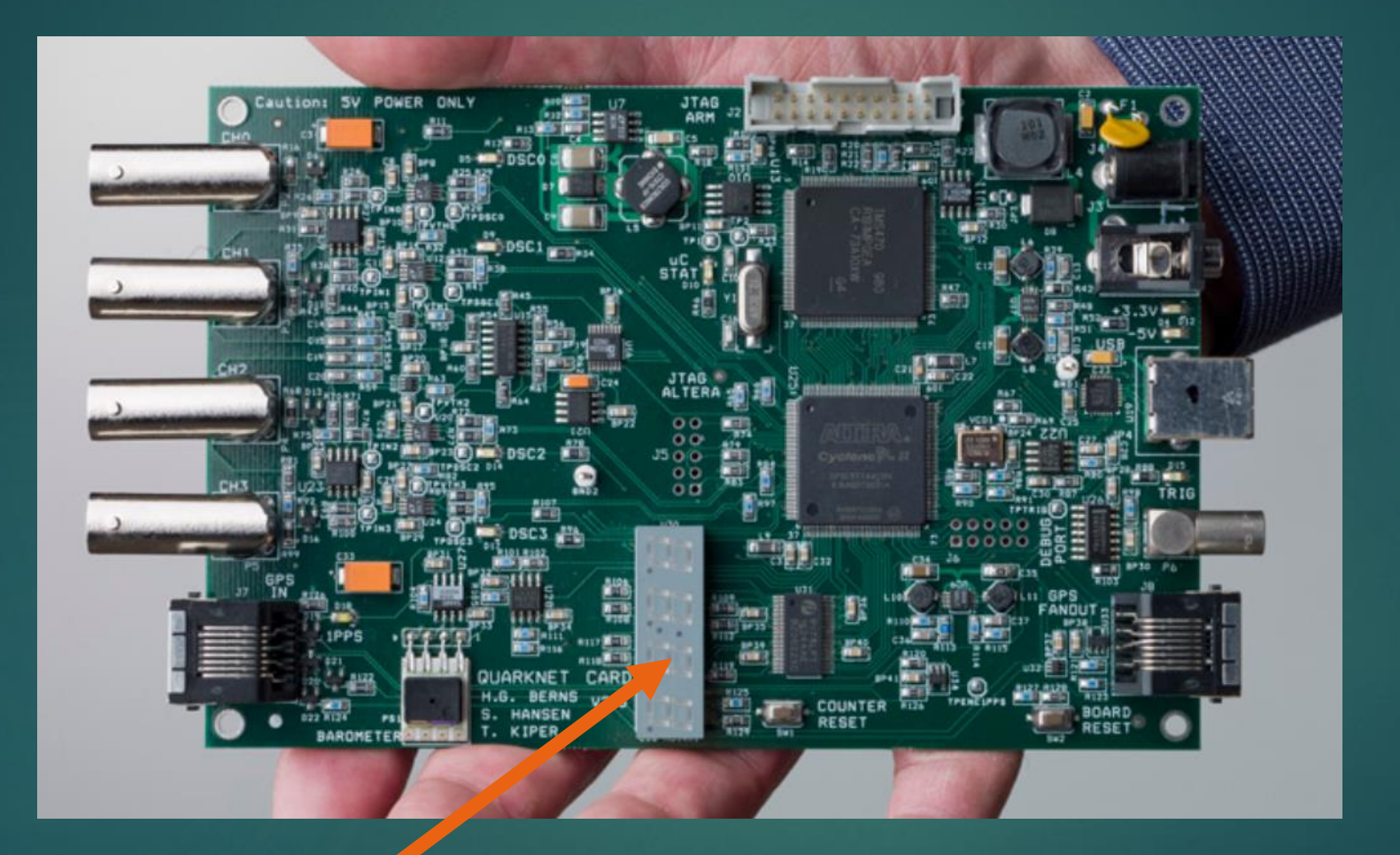

# Change Status Line in EQUIP

#### From H2 on command line in EQUIP (Help Menu 2)

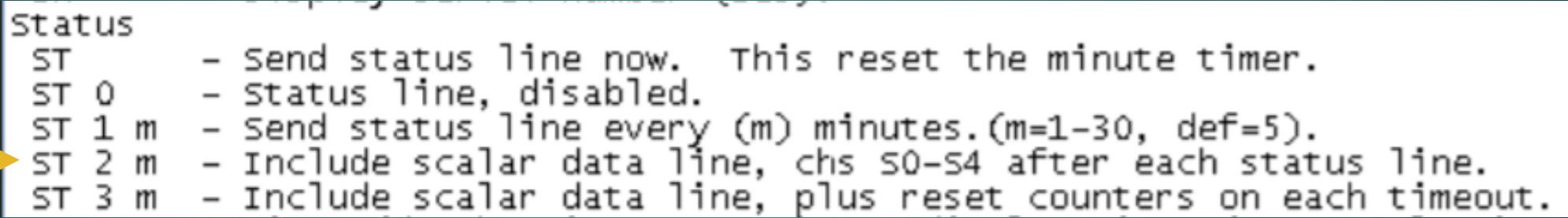

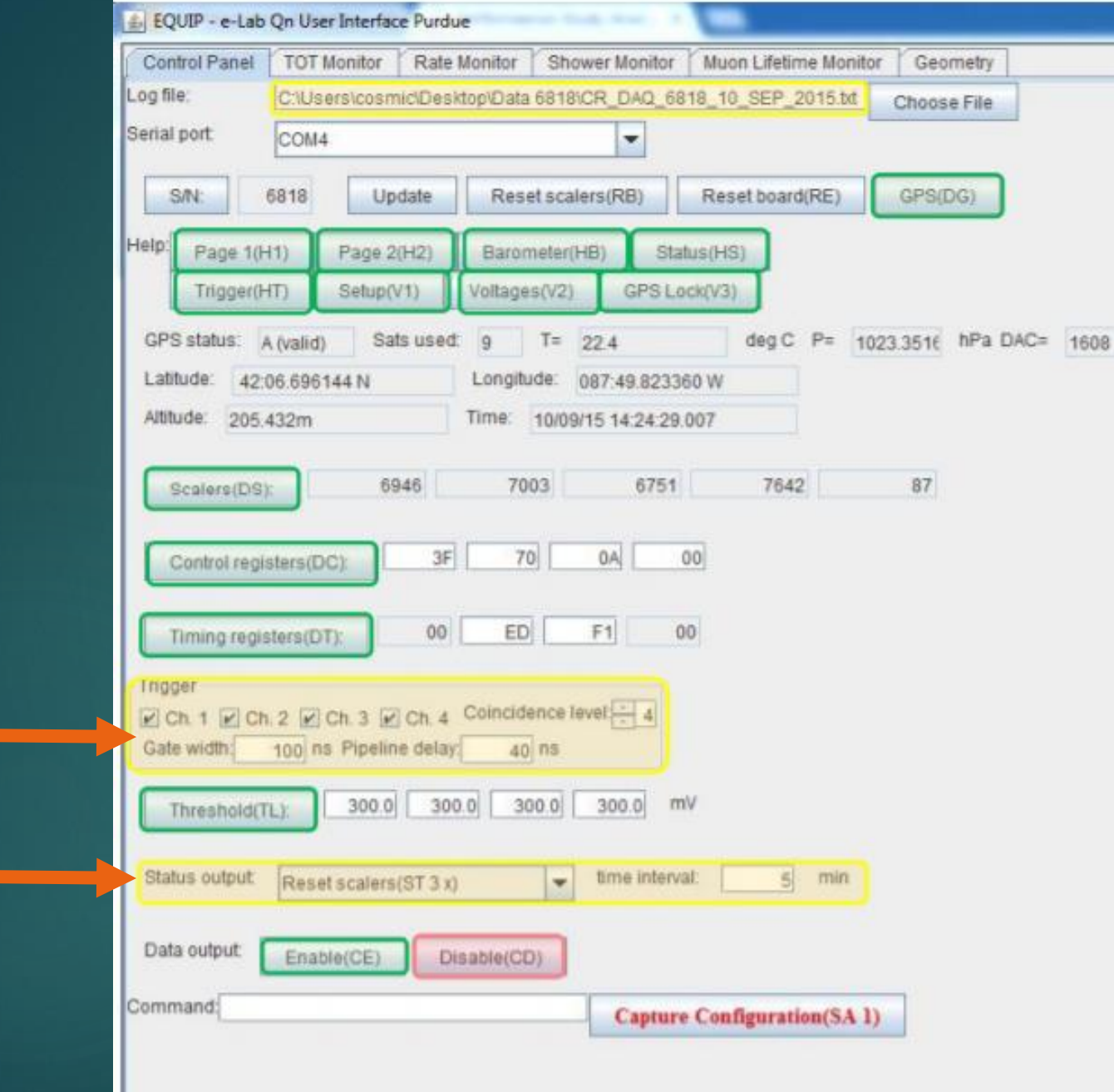

HEFFAARA OO OO OO OO OO OO OO DE BE4DISSO 210246.006 100915 A 09 0 +0064 CD3D9D86 AF 00 2E 00 00 00 00 00 CD2EC851 210258.006 100915 A 09 0 +0056 CD3D9DB6 00 00 00 00 32 00 31 00 CD2ECB51 210258.006 100915 A 09 0 +0056 CD106086 00 1D 00 1E 00 1F 00 00 CD2EC851 210258.006 100915 A 09 0 +0056 CDSD9DB7 00 00 00 00 00 00 00 28 CD2EC851 210258.006 100915 A 09 0 +0056 DOE030FS AS 00 2B 00 2E 00 2E 00 D029B8D1 210300.006 100915 A 09 0 +0064 DOE030FS 00 3D 00 3A 00 3D 00 00 D02988D1 210300.006 100915 A 09 0 +0064 DOE030F6 00 00 00 00 00 00 00 26 DO2986D1 210300.006 100915 A 09 0 +0064 DE099B12 AD 00 2C 00 00 00 00 00 D4A2218E 210909.014 100915 A 09 0 +0056 D6099B12 00 00 00 00 11 00 10 00 D4A2218E 210303.014 100915 A 09 0 +0056 D6099B12 00 3F 00 00 00 00 00 00 D4A2218E 210303.014 100915 A 09 0 +0056 Decessio co co co 24 co 22 co 26 Danz218E 210003.014 100915 A cs c +0056 073E58C6 80 00 2E 00 00 00 00 00 D61F99CE 210304.006 100915 A 09 0 +0064 DTBESSCT 21 00 00 00 23 00 20 00 DE1F99CE 210304.006 100915 A 09 0 +0064 D73E58C7 00 2F 00 00 00 00 00 00 D61F99CE 210304.006 100915 A 09 0 +0064 DT3E58C7 00 00 00 21 00 30 00 32 DE1F99CE 210304.006 100915 A 09 0 +0064 DeiDSDF8 A9 00 29 00 2F 00 2B 00 D79D120E 210305.014 100915 A 09 0 \*0032 beinsbre od at do ar do at do od D79D120E 210305.014 100915 A 09 0 +0032 DeiDSDF9 00 00 00 00 00 00 00 23 D79D120E 210305.014 100915 A 09 0 +0032 DCD70D5B B2 00 35 00 00 00 00 00 DC157AD1 210308.006 100915 A 09 0 \*0064 DCD70D5B 00 00 00 00 08 00 08 00 DC157AD1 210208.006 100915 A 09 0 +0064 DCD70D6C 00 00 00 24 00 00 00 00 DC157AD1 210308.006 100915 A 09 0 +0064 DCD70D8C 00 00 00 00 00 2A 00 2E DC187AD1 210308.006 100915 A 09 0 +0064 DCD70DSC 00 10 00 00 00 00 00 00 DC157AD1 210108.006 100915 A 09 0 +0064 DDC6396A A2 00 22 00 00 00 26 00 DD92F30E 210309.014 100915 A 09 0 +0056 DDC6396A 00 00 00 00 28 00 00 00 DD92F30E 210309.014 100915 A 09 0 +0056 DDC6396A 00 32 00 32 00 35 00 00 DD92F30E 210309.014 100915 A 09 0 +0056 COC6296A 00 00 00 00 00 00 00 3A DOSZF30E 210209.014 100915 A 09 0 +0056 DES413BB B1 00 83 00 33 00 83 00 DD92F30E 210309.014 100915 A 09 0 \*0056 DES4138B 00 00 00 3D 00 00 00 00 DD92F30E 210309.014 100915 A 09 0 +0056 CE5413BC 00 24 00 00 00 24 00 24 DD92F30E 210309.014 100915 A 09 0 +0056 E266ABSA BE 00 SE 00 00 00 00 00 E20BSBD1 210312.006 100915 A 09 0 \*0064 E266AB8B 00 00 00 00 24 00 21 00 E20B5BD1 210312.006 100915 A 09 0 +0064 E266AB0B 00 35 00 00 00 35 00 36 E20B5BD1 210312.006 100915 A 09 0 \*0064 E266AB85 00 00 00 25 00 00 00 00 E20B5BD1 210312.006 100315 A 05 0 +0064 ESTIDEE6 AB 00 2C 00 00 00 00 00 EAFCID51 210318.006 100915 A 09 0 +0064 EB72DSE6 00 00 00 00 32 00 31 00 EAFC2DS1 210318.006 100915 A 09 0 \*0064 ES72DSE6 00 3F 00 00 00 00 00 00 EAFC2DS1 210318.006 100915 A 09 0 +0064 EB72D6E7 00 00 00 21 00 21 00 00 EAFCID51 210318.006 100915 A 09 0 +0064 EB72D8E7 00 00 00 00 00 00 00 28 EAFC2D51 210318.006 100915 A 09 0 \*0064 EFT1BF22 A2 00 24 00 00 00 00 00 EF749611 210221.014 100915 A 09 0 +0056 EFFIREIS OO DO OO OO 28 OO 28 OO EF749611 210321.014 100915 A 09 O +0056 EFFEBF23 00 35 00 00 00 00 00 00 EF749611 210321.014 100915 A 09 0 +0056 EFFIBEIS 00 00 00 1B 00 19 00 1F EF749611 210321.014 100915 A 09 0 +0056 FTCBB280 87 00 97 00 00 00 00 00 F4E7EF51 210228.006 100915 A 09 0 +0064 FTCBB3B0 00 00 00 00 3A 00 3C 00 FEETEFB1 210326.006 100915 A 09 0 \*0064 P7CBB1B1 00 26 00 00 00 00 00 00 F6E7EF51 210926.006 100915 A 09 0 +0064 FUCUBSEL OG GO GO 2A GO 2E GO 2E FÆTEFS1 210326.006 100915 A GG O +0064

 $\left| \cdot \right|$ 

# EQUIP Settings

▶ Coincidence Level should be the number of counters you are using. This is a specific parameter for counting studies without eLab.

Gate Width: 300 ns Pipeline Delay 100 ns (should be regular settings)

 Status Output: ST 2 **n** (Local counting studies. Regular use: ST 3 5) **h** is the interval in minutes for report.

# CAUTION: Roll Over

▶ 4 minute run sample

▶ Estimate 24 hour count. Does it exceed counter limits?

# Types of Studies

**Firangle Shower** ▶ Angle Acceptance ▶ Shielding (can be tricky) ▶ Zenith Angle (cos<sup>2</sup>θ) E-W N-S

# Triangle Shower Study

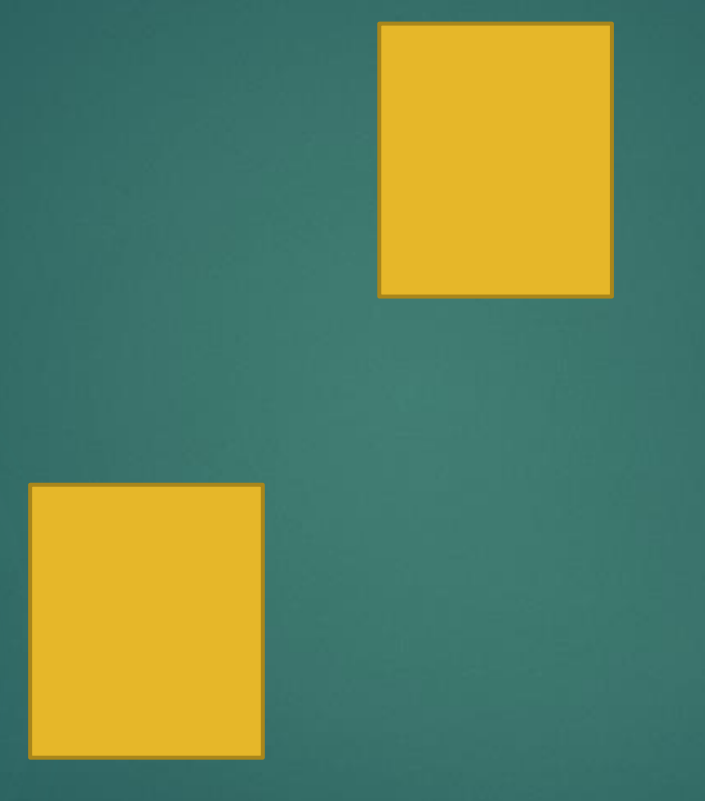

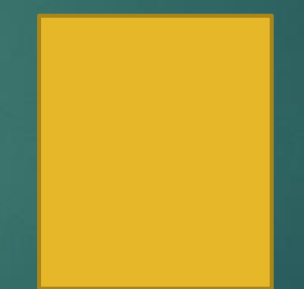

# Angle of Acceptance

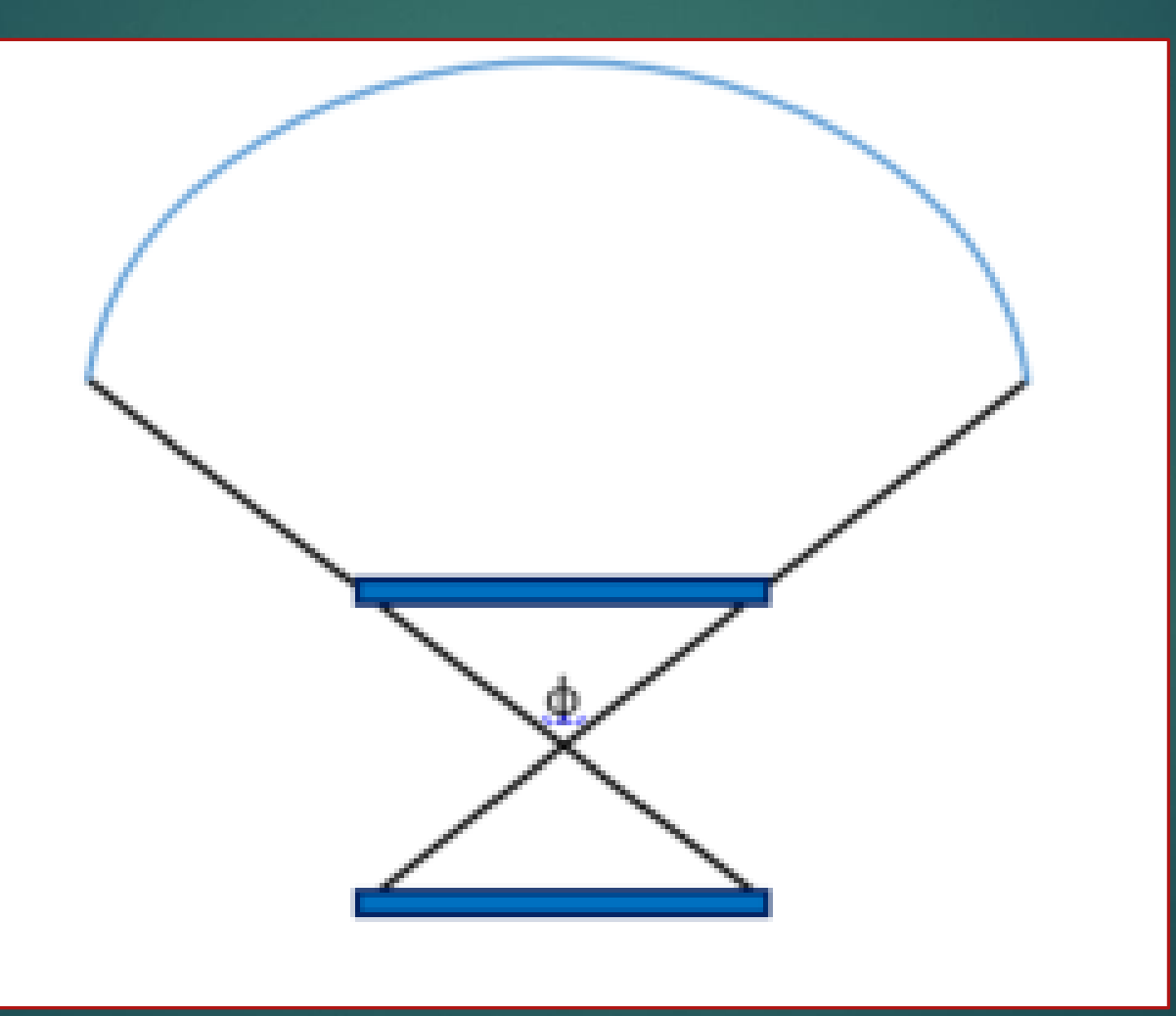

# Shielding

Depth in building Careful of walls!

#### ▶ Copper or steel (lead, uranium) plates **NuMI Tunnel Project**

 $\blacktriangleright$  Tunnels

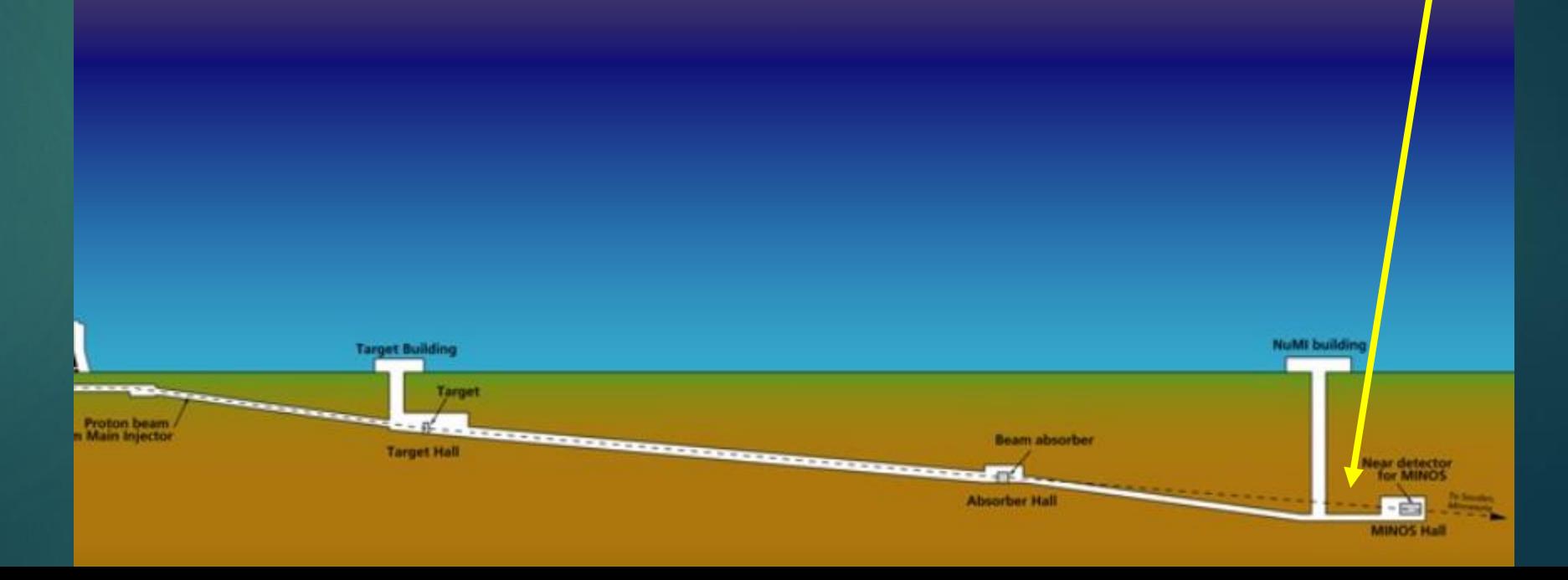

# Directional Studies

▶ Angle from Zenith

#### North – South versus East – West

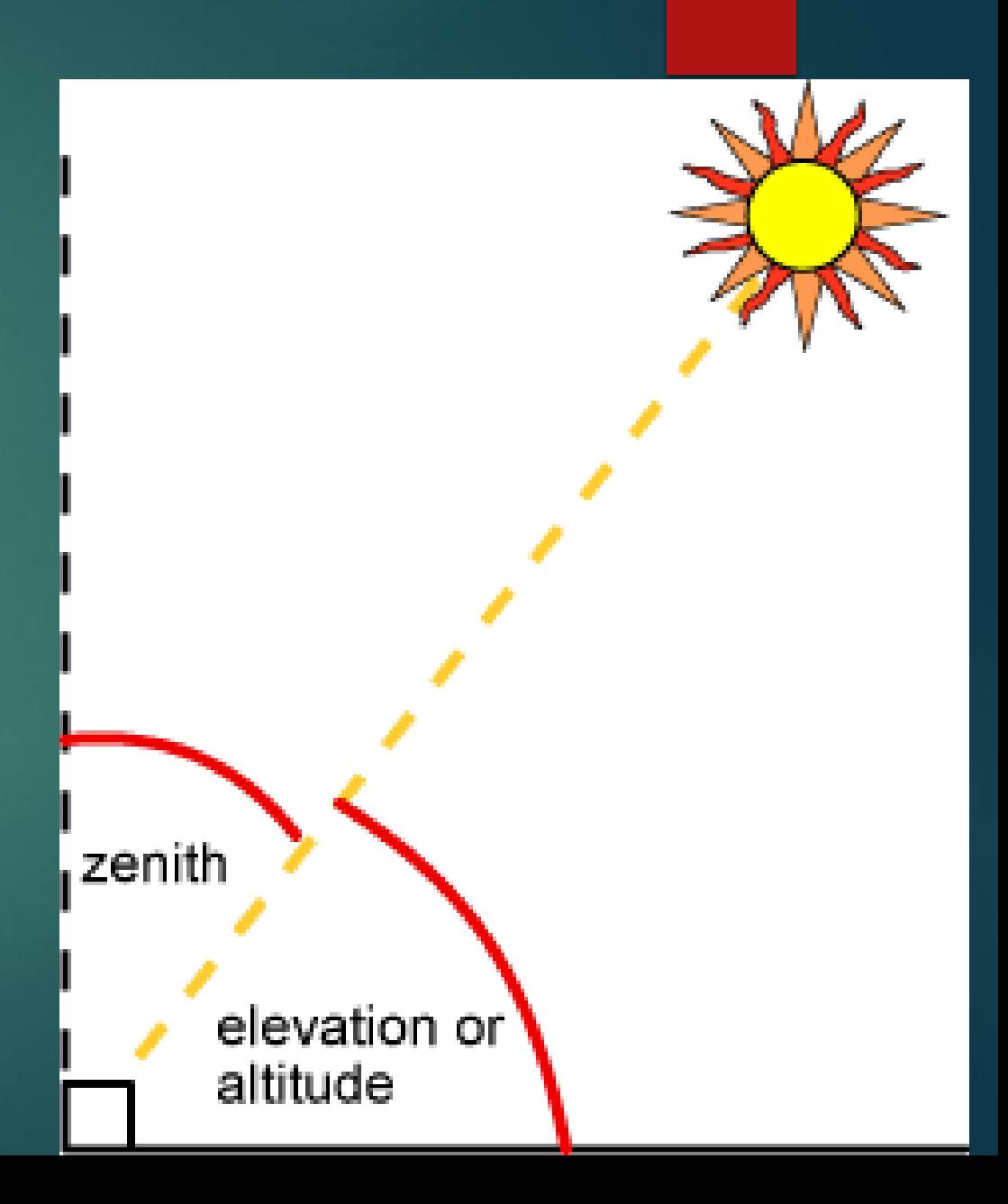

## Poster

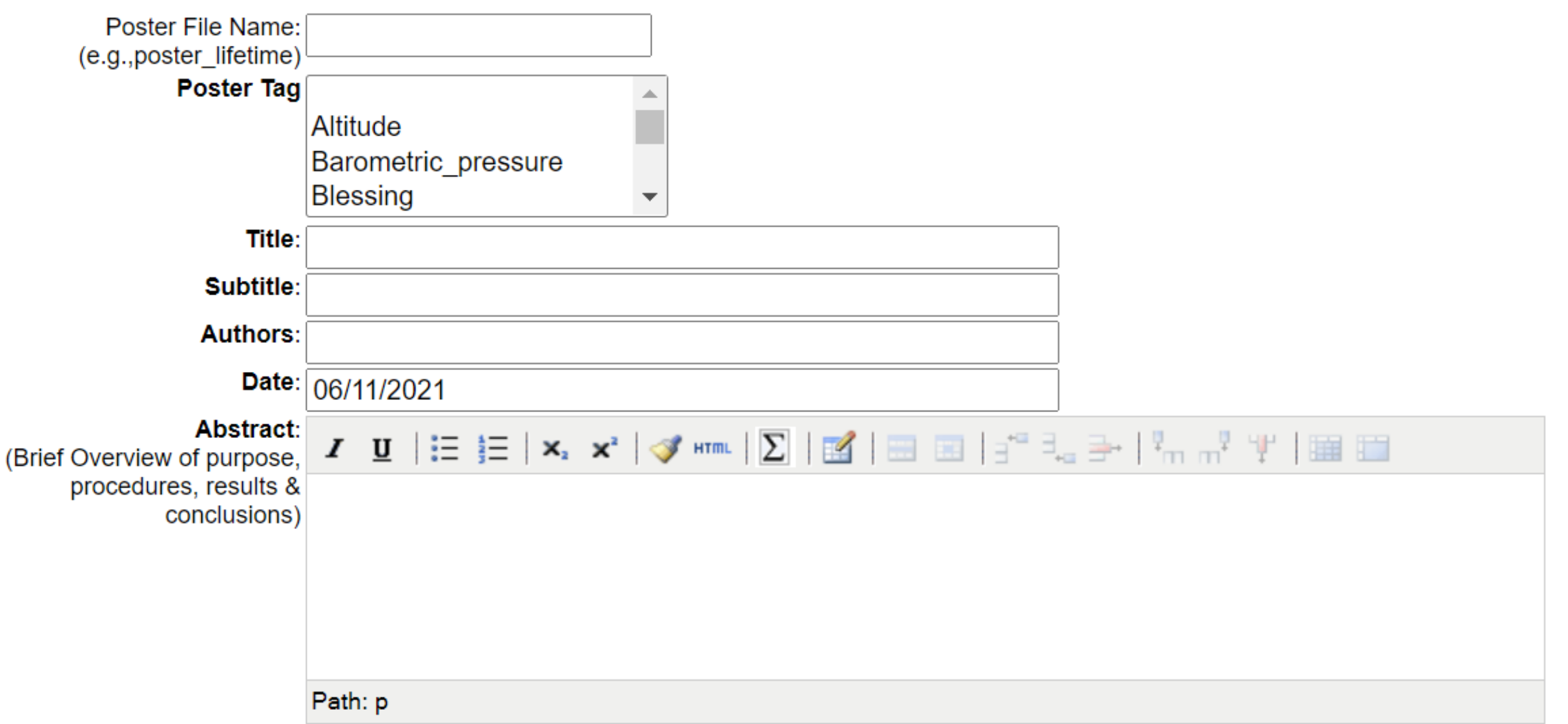

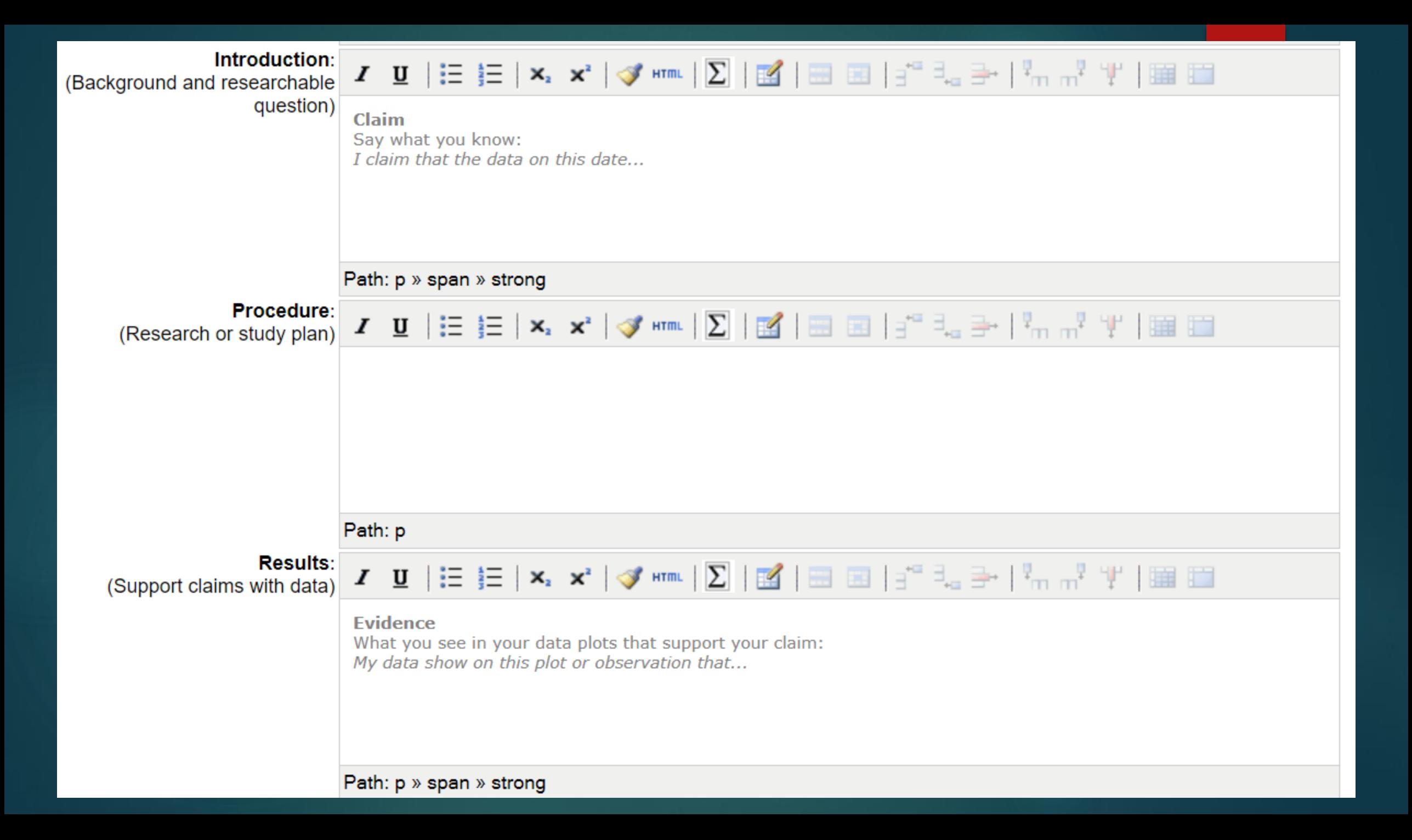

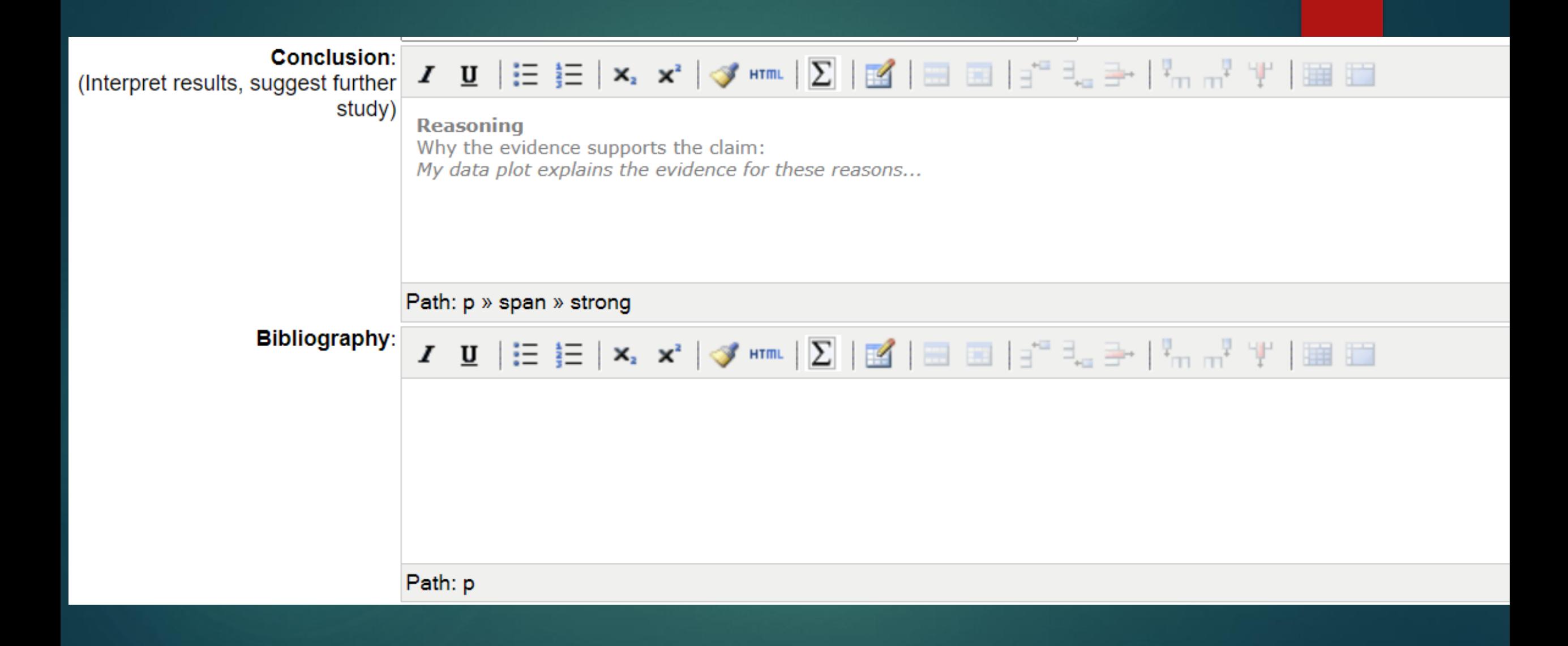

# Questions?

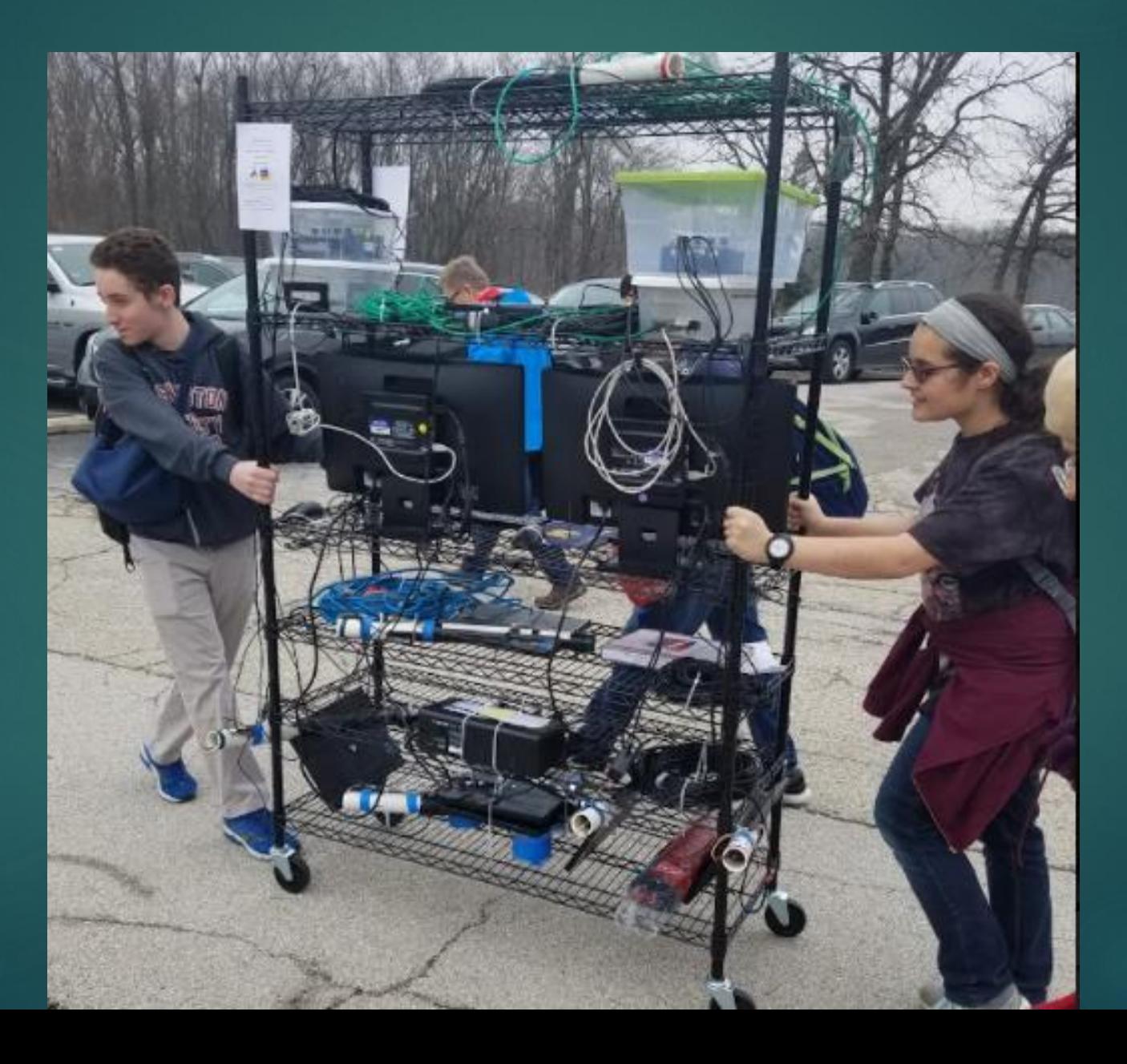

# Contact<sup>1</sup>

### Nathan Unterman

### [nunterman@gmail.com](mailto:nunterman@gmail.com)

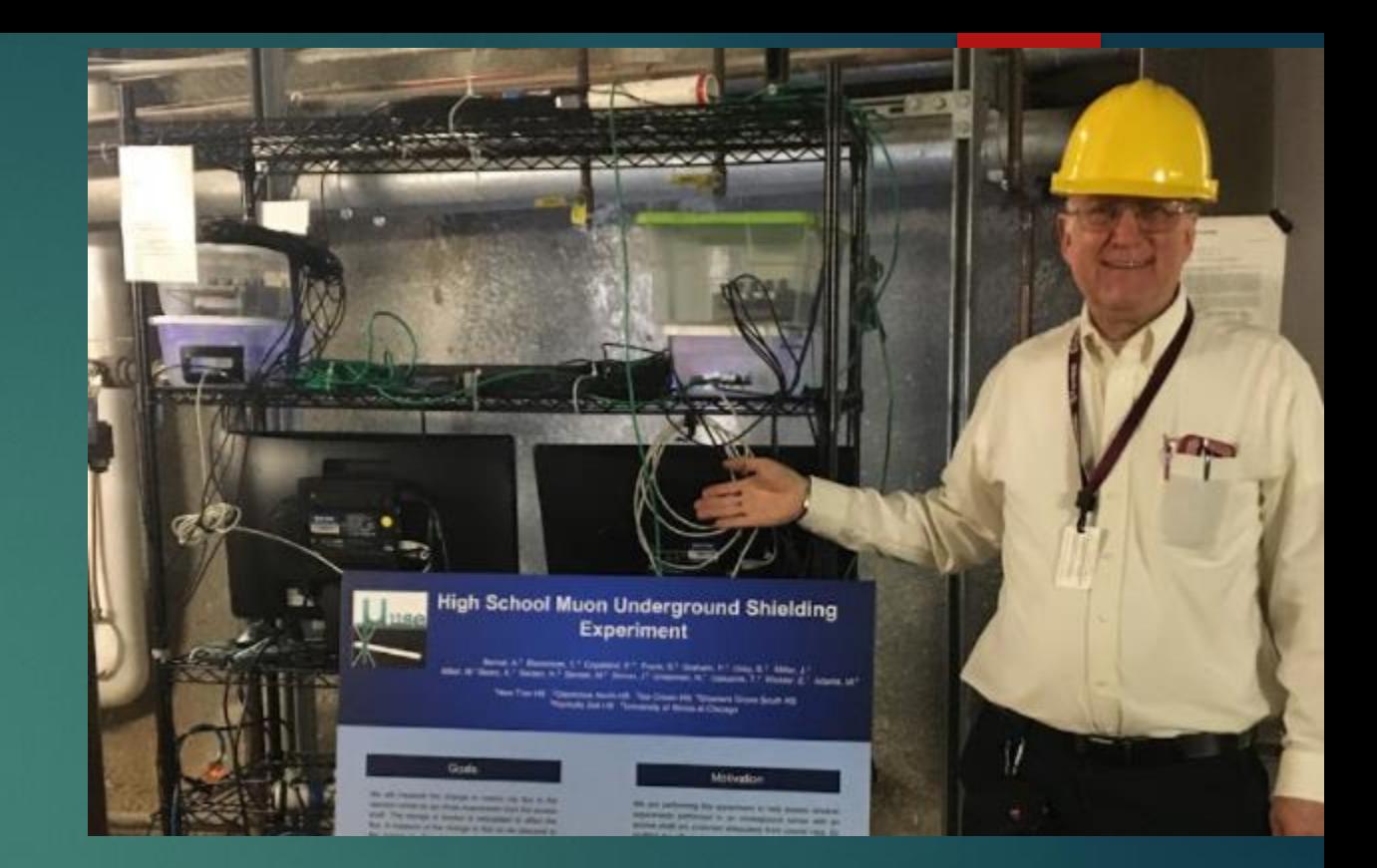

773 758-0464